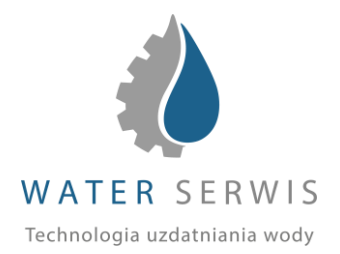

## ZLECENIE WYKONANIA URUCHOMIENIA

\*Na podstawie oferty nr \_ z dnia \_

## **ZGŁASZAJĄCY**

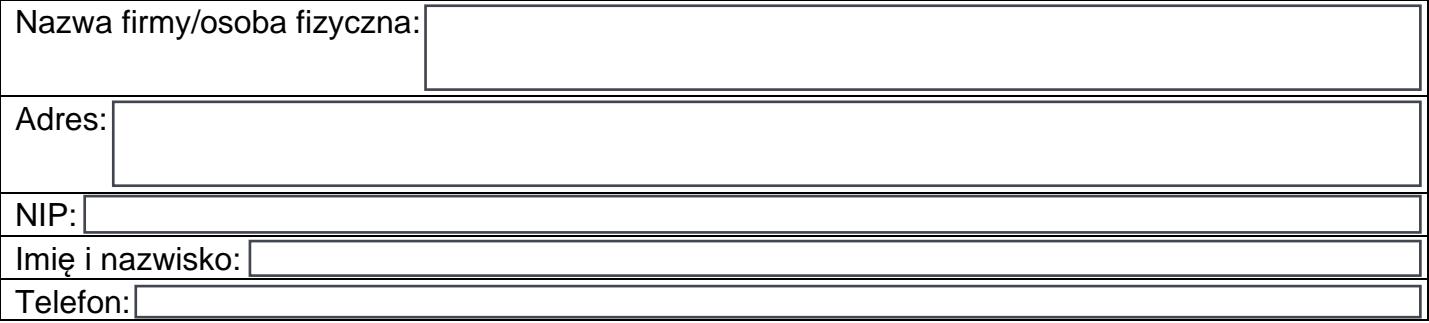

## MIEJSCE INWESTYCJI

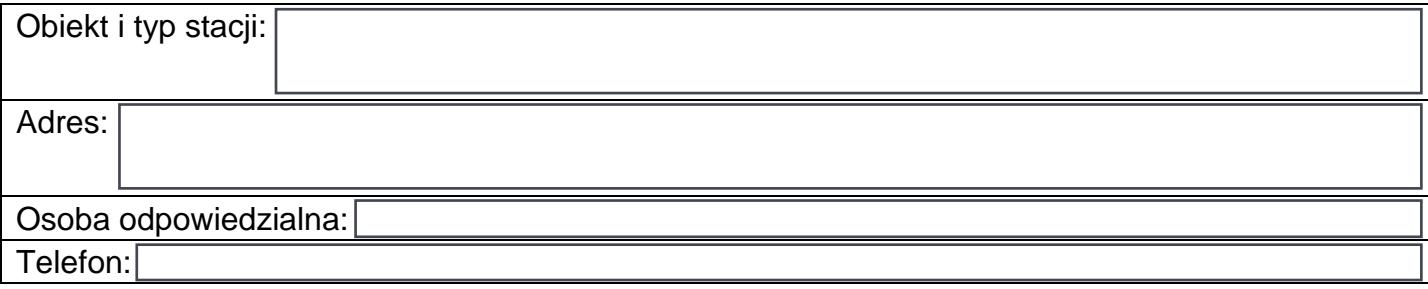

## Uzgodniony termin uruchomienia:

Niniejszym oświadczam, że układ technologiczny stacji uzdatniania wody na w/w inwestycji jest przygotowany do uruchomienia tzn.:

- układ technologiczny od strony instalacyjnej jest połączony i sprawdzony pod względem szczelności
- wszystkie urządzenia są podłączone zgodnie z projektem, dokumentacją techniczną i wytycznymi producenta
- w pomieszczeniu gdzie zainstalowane są urządzenia, wyprowadzone są na stałe przyłącza wodne, elektryczne i kanalizacyjne

Instalacja po uruchomieniu musi pozostać pod ciśnieniem i zasilaniem prądowym. W przypadku braku możliwości wykonania uruchomienia z przyczyn niezależnych od firmy WATER SERWIS, firma zgłaszająca zostanie obciążona kosztami dojazdu.

\*W przypadku braku umowy serwisowej pomijamy zapis.

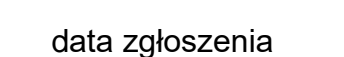

pieczątka i podpis osoby zgłaszającej